## Macbook Pro Users Guide 2013

Eventually, you will no question discover a additional experience and ability by spending more cash. nevertheless when? realize you say yes that you require to get those all needs taking into account having significantly cash? Why dont you try to acquire something basic in the beginning? Thats something that will guide you to understand even more with reference to the globe, experience, some places, similar to history, amusement, and a lot more?

It is your completely own times to con reviewing habit. along with guides you could enjoy now is Macbook Pro Users Guide 2013 below.

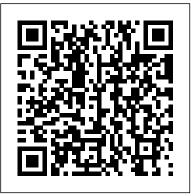

Welcome to MacBook Pro Essentials - Apple Support

MacBook Pro User Guide: The Beginner to Advanced Guide of Boosting your Productivity with MacBook Pro & MacOS Catalina. by Raphael Stone | Oct 30, 2019. 4.3 out of 5 stars 15. Paperback \$12.99 \$ 12. 99. FREE Shipping on your first order shipped by Amazon. Usually ships within 3 days. ... MacBook Pro Basics - Mac Beginner's Guide - New to Mac Manual - Macbook Pro manual Tips For New Mac Users - Macbook Tips and Tricks HOW TO USE YOUR NEW

MACBOOK: tips for using MacOS for beginners Mac Tutorial for Beginners - Switching from Windows to macOS Switching from Windows to Mac: Everything You Need to Know (Complete Guide) First 12 Things I Do to Setup a MacBook: Apps, Settings \u000000026 Tips

Mac Tutorial for PC Users / BeginnersHow to use Split View on your Mac — Apple Support 25 Basic Mac Keyboard Shortcuts Tips and Tricks for New MacBook Users in 2020 | A Beginners Guide To Mac OS How To Erase and Reset a Mac back to factory default Switching from Windows to Mac? The ONLY 10 tips you need to know 2020 M1 MacBook Air - The Full Review - The Perfect MacBook?! Why I'm Switching From The 16\" MacBook Pro to The M1 MacBook Pro! Top 10 BEST Mac OS Tips \u00026 Tricks! UNBOXING AND CUSTOMIZING MY NEW MACBOOK PRO 2020 13\" | Tips \u00026 Tricks to Customize Your MacBook! macbook organization + customization tips/tricks! \*MUST DO!!\* 7 Best Accessories for New MacBook Pro 2016 GAME CHANGING Mac Tips, Settings \u00026 Apps (How I Setup A New Mac) 10 Ways Mac OS is just BETTER MacBook Pro with TOUCHBAR Review 9-Best

MacBook Accessories You Must Try How To Use MacBook Pro
TrackPad Gestures (Touch Pad) Pages for Mac - 2019 Tutorial
Aan de slag met MacBook - MacBook voor beginners #4
Learn the Mac In Under An Hour (See Notes for Updated Class)
How to SetUp New MacBook Air | first time turning on Manual step by step guide Macbook Pro Beginners and Current Users
Tips

How to Erase and Factory Reset your Mac!MacBook Basics.
Getting started on a Mac computer
Your MacBook Pro comes with apps for everything you want to
do. Edit and share your photos. Enjoy music, books, movies, and
more. Create presentations. And discover new apps in the App
Store. Learn about apps included with your Mac
Macintosh Manuals

Beginner's guide to using MacBook, MacBook Air, MacBook ... macbook-pro-users-guide-2013 1/5 Downloaded from datacenterdynamics.com.br on October 27, 2020 by guest [Books] Macbook Pro Users Guide 2013 If you ally need such a referred macbook pro users guide 2013 book that will find the money for you worth, get the very best seller from us currently from several preferred authors.

Macbook Pro Users Guide 2013
Macbook Pro (Early 2013) Macbook Pro 13.3-inch
(Retina) 2.9Ghz Dual Core i7 (Early 2013)
A1425-29i7: PDF Manual . Original Specs: Macbook
Pro 13.3-inch (Retina) 3.0Ghz Dual Core i7 (Early
2013) A1425-30i7: PDF Manual . Original Specs:

Macbook Pro 13.3-inch (Retina) 2.5Ghz Dual Core i5 (Early 2013) MD213LL/A: PDF Manual. Original Specs MacBook Pro User's Guide - B&H Photo MacBook Pro Basics - Mac Beginner's Guide - New to Mac Manual - Macbook Pro manual Tips For New Mac Users -Macbook Tips and Tricks HOW TO USE YOUR NEW MACBOOK: tips for using MacOS for beginners Mac Tutorial for Beginners - Switching from Windows to macOS Switching from Windows to Mac: Everything You Need to Know (Complete Guide) First 12 Things I Do to Setup a MacBook: Apps, Settings \u0026 Tips Mac Tutorial for PC Users / BeginnersHow to use Split View on your Mac — Apple Support25 Basic Mac Keyboard Shortcuts Tips and Tricks for New MacBook Users in 2020 | A Beginners Guide To Mac OS How To Erase and Reset a Mac back to factory default Switching from Windows to Mac? The ONLY 10 tips you need to know 2020 M1 MacBook Air - The Full Review - The Perfect MacBook?! Why I'm Switching From The 16\" MacBook Pro to The M1 MacBook Pro! Top 10 BEST Mac OS Tips \u0026 Tricks! UNBOXING AND CUSTOMIZING MY NEW MACBOOK PRO 2020 13\" | Tips \u0026 Tricks to Customize Your MacBook! macbook organization + customization tips/tricks! \*MUST DO!!\* 7 Best Accessories for New MacBook Pro 2016 GAME CHANGING Mac Tips, Settings \u0026 Apps (How I Setup A New Mac) 10 Ways Mac OS is just BETTER MacBook Pro with TOUCHBAR Review 9 Best MacBook Accessories You Must Try How To Use MacBook Pro

TrackPad Gestures (Touch Pad) Pages for Mac - 2019

<u>Tutorial</u> Aan de slag met MacBook - MacBook voor
beginners #4

Learn the Mac In Under An Hour (See Notes for Updated Class) How to SetUp New MacBook Air | first time turning on Manual - step by step guide Macbook Pro Beginners and Current Users Tips

How to Erase and Factory Reset your Mac!MacBook Basics. Getting started on a Mac computer MacBook Pro User Guide: The Detailed Manual to Operate

..

Global Nav Open Menu Global Nav Close Menu; Apple; Shopping Bag +. Search Support Macbook Pro Users Guide 2013 |

datacenterdynamics.com

This item: MacBook Pro User Guide: The Detailed Manual to Operate Your Mac (For Beginners and Seniors) by Alec Young Paperback \$9.99 Available to ship in 1-2 days. Ships from and sold by Amazon.com. Amazon.com: macbook pro user guide Apple MacBook Pro 13.3 MD101LL/A Manuals & User Guides

User Manuals, Guides and Specifications for your Apple MacBook Pro 13.3 MD101LL/A Laptop. Database contains 1 Apple MacBook Pro 13.3 MD101LL/A Manuals (available for free online viewing or downloading in PDF): Information manual.

Apple Mac Instruction Manuals (Mac User Guides): EveryMac.com

MacBook Pro, all information from the other Mac will be transferred to one partition.) Using Setup Assistant, you can transfer: Â User accounts, including preferences and email. Â Network settings, so your new MacBook Pro is automatically set up to work with the same network settings as your other Mac. Â

Apple macbook pro User Manual

Forget MacBook Pro M1: HP ZBook Firefly G8 is a 3-pound laptop that lasts 14 hours By Henry T. Casey 07 December 2020 The new HP ZBook Firefly G8 looks to lure Apple users away with a better screen

Apple - Support - Manuals

Have a look at the manual Apple macbook pro User Manual online for free. It 's possible to download the document as PDF or print. UserManuals.tech offer 195 Apple manuals and user 's guides for free. Share the user manual or guide on Facebook, Twitter or Google+. Apple MacBook Pro 13.3 MD101LL/A Manuals and User Guides ...

Apple Macintosh Instruction Manuals (User Guides) As per reader requests, ... (PDF) 1 MacBook Pro 13-Inch "Core i5" 2.6 Early 2013 Instruction Manual (PDF) 1 MacBook Pro 13-Inch "Core i7" 3.0 Early 2013 Instruction Manual (PDF) 1 MacBook Pro 13-Inch "Core i5" 2.4 Late 2013 Instruction Manual (PDF) ...

Apple added support for Touch ID with the latest model MacBook Pro. With it, you can log into your account with one touch, and even set up multiple users with Touch ID. You can also use it to make online purchases thanks to Apple Pay on the web. How to use Touch ID on the MacBook Pro; How to set and manage Apple Pay on the

Mac